## **HR RIHGA ROYAL HOTEL**

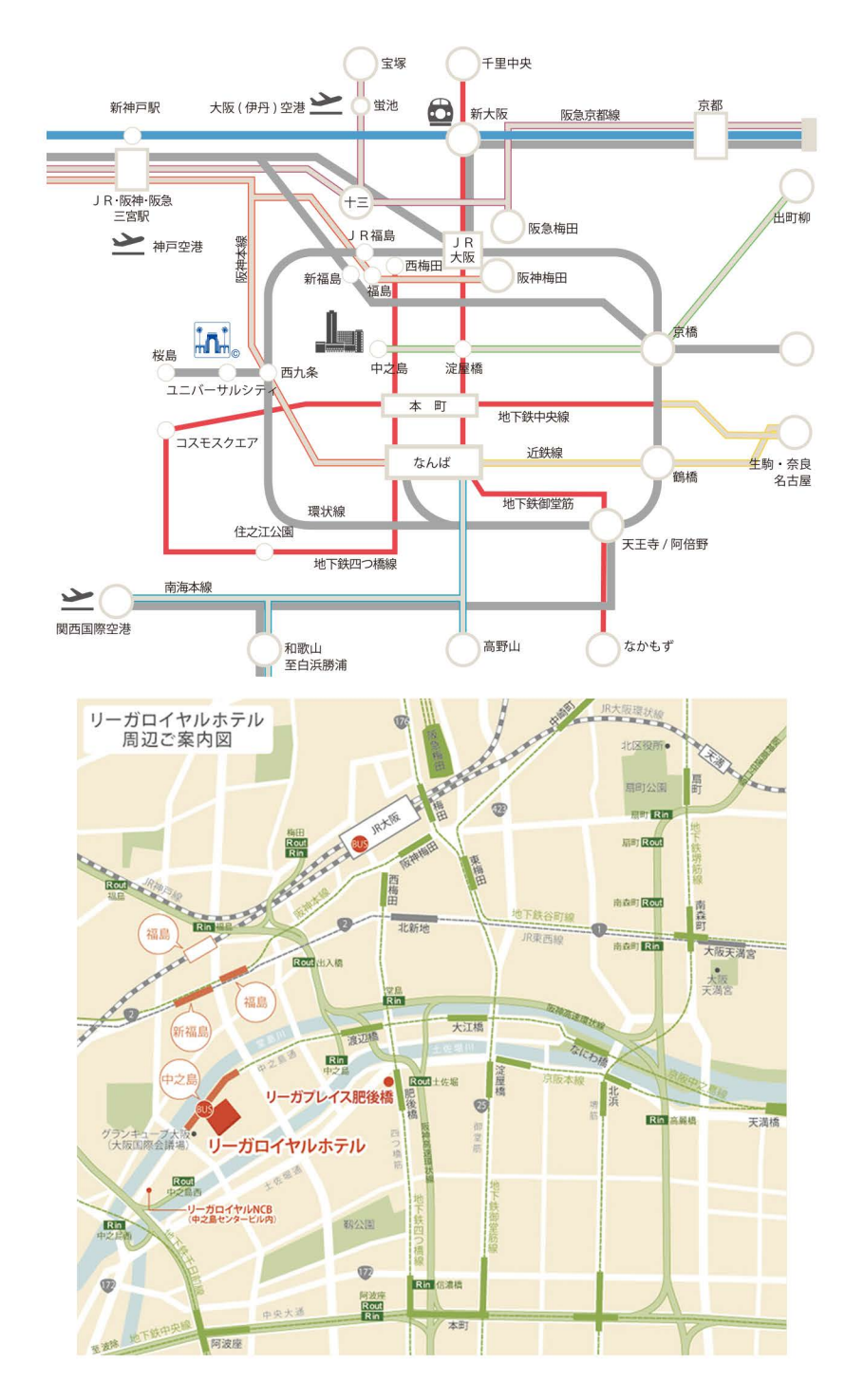

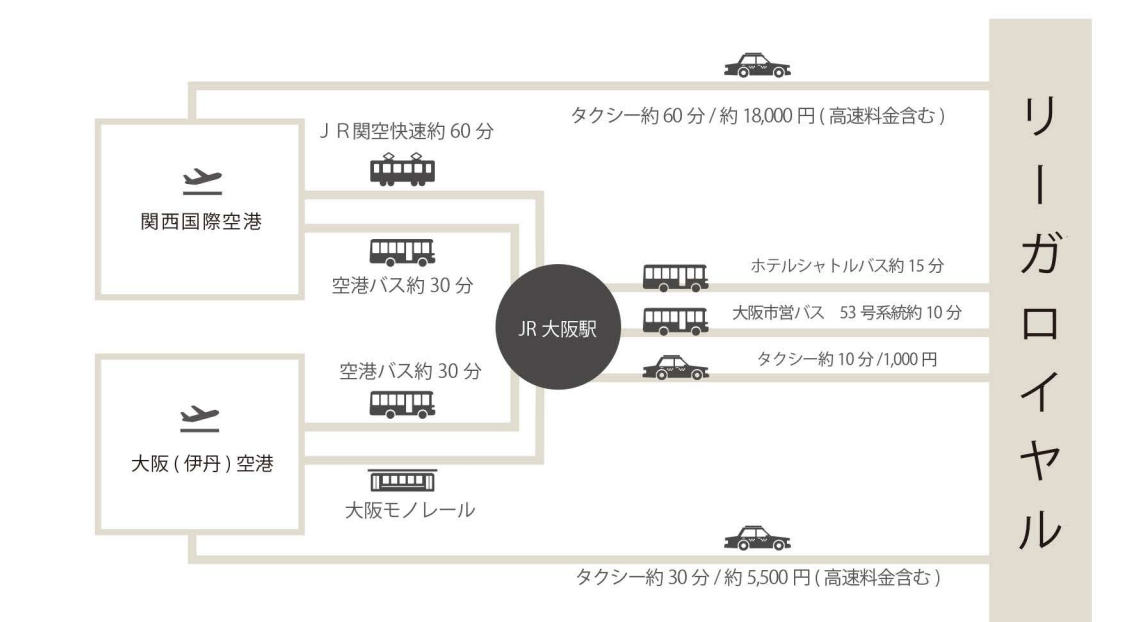

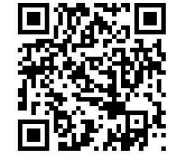

スマートフォンからGoogleMapで確認できます。

H リーガロイヤルホテル 〒530-0005 大阪市北区中之島 5-3-68 TEL: (06) 6448-1121 / FAX: (06) 6448-4414